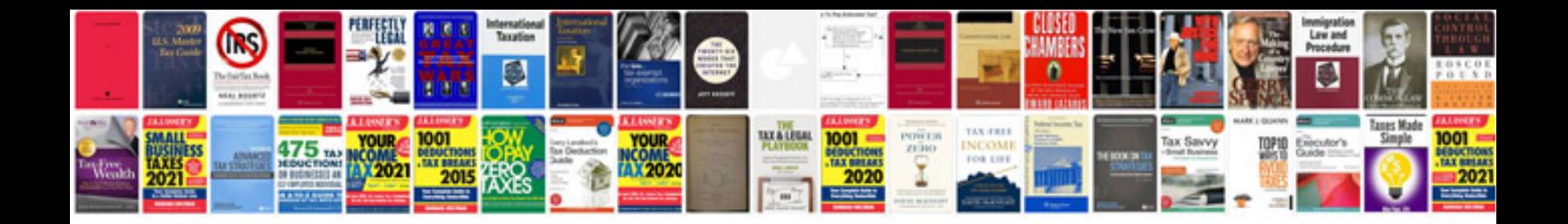

**Bug fix document template**

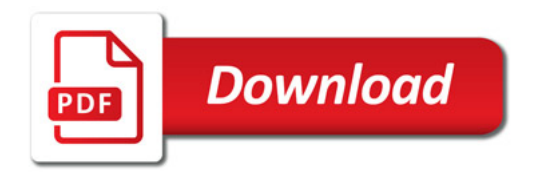

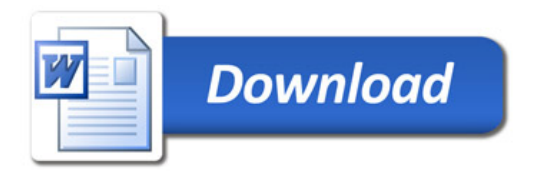